|                                                                               |                                                  | B,                             | $ -$<br>589                                                       | $\sqrt{6}$                                                                                                    |
|-------------------------------------------------------------------------------|--------------------------------------------------|--------------------------------|-------------------------------------------------------------------|----------------------------------------------------------------------------------------------------|
| 1. Hydra_61 + 12                                                              |                                                  | $\frac{3}{2}$<br>۳Ъ            | $\frac{1}{6}$                                                     | 89<br>1000<br>\$                                                                                                    |
| 2: SarahRose_60 + 14                                                          |                                                  | <b>RO</b>                      | 559<br>$\mathcal{S}^3$                                            | l ∧{®                                                                                                    |
| 3: Izzy_61 + 5                                                                |                                                  | $\mathcal{S}$                  | $\frac{1}{2}$                                                     | 6 <sup>3</sup>                                                                                                    |
| 4: Rana_62 + 1                                                                | $\frac{1}{2}$<br>$\frac{1}{2}$                   | O,                             | $\delta$                                                          | 6 <sup>3</sup>                                                                                                    |
| 5: Godpower_62 + 1                                                            |                                                  | $\frac{1}{2}$<br>$\frac{6}{3}$ | 6 <sup>2</sup>                                                    | 18450 19<br>෯<br>\$                                                                                                    |
| 6: OzzyJ_62                                                                   |                                                  |                                | <u>हिल्दी दुर</u><br>$\frac{1}{2}$                                | ा∦®                                                                                                    |
| 7: Caliburn_58 + 1                                                            | oso                                              | ।<br>अ                         |                                                                   | 621                                                                                                    |
| 8: South40_60 + 2                                                             | $\hat{\gamma}$<br>$\frac{1}{2}$<br>$\frac{1}{2}$ | Þ                              |                                                                   | ढ़ी<br>$\frac{1}{2}$<br>$\gamma$ . The $\gamma$                                                                                                  |
| 9. Nanodon_61                                                                 | do<br>ል                                          | <b>S</b>                       |                                                                   | $6^3$                                                                                                    |
| $10:Goby_62+1$                                                                | $\overline{v}$                                   | 6                              | $\frac{1}{2}$                                                     | a sa<br>6 <sup>3</sup><br>a sa n                                                                                                    |
| 11: Zemiya_62 + 1                                                             | $\gamma^2$<br>n <sub>2</sub>                     | Q,                             | $\frac{1}{2}$                                                     | <b>TELESCOP</b><br>$\mathcal{E}^{\mathcal{S}}$<br>a propinsi                                                                                     |
| 12: Lannister_59                                                              | $\overline{\psi}$<br>$\overline{3}$              | $\mathbf{e}$                   | П                                                                 | a a shekara<br>$\mathcal{S}^1$<br>a pro                                                                                                    |
| 13: Dattran_63 + 2                                                            | $\overline{v^3}$<br>ል                            | 6                              | $\delta$                                                          | $\mathcal{E}$<br>.                                                                                                    |
| 14: Danzina_62                                                                | a <sub>5</sub><br>小                              | <b>b</b>                       | $\frac{1}{2}$                                                     | . .<br>636<br>a sa n                                                                                                    |
| 15: Sujidade_62                                                               |                                                  | $30^{\circ}$<br>$\mathbb{R}^8$ |                                                                   | . .<br>୍ୱ <del>ଣ</del><br>a ma                                                                                                    |
| 16: BarryBee_63                                                               |                                                  | 图                              | $\frac{686}{11}$                                                  | $\sqrt{3}$<br><b>egy</b>                                                                                                    |
| 17: Triumph_67                                                                |                                                  | ð,                             | $\sqrt{3}$<br>$\overline{\mathcal{C}}_o$ l                        | W                                                                                                    |
| <u> 18: Marav_66 + 1</u>                                                      | ղ⊳                                               |                                | P.                                                                |                                                                                                    |
| 19: Omar_67                                                                   | v<br>$\sqrt{6}$                                  | $\frac{1}{2}$<br>∲⊳            | ళ్లు                                                              | <b>03689</b>                                                                                                    |
| 20: SqueakyClean_64 + 3                                                       | $\overline{\psi}$                                | $\mathcal{Q}$                  | ¢                                                                 | GON<br>$18 - 81$                                                                                                    |
| 21: Daudau_64                                                                 |                                                  | ю                              |                                                                   | <b>SSP</b>                                                                                                    |
| 22: Nishikigol_64 + 2                                                         |                                                  |                                |                                                                   |                                                                                                    |
| 23: BartholomewSD_67 + 1                                                      |                                                  | Q                              | $\dot{\varphi}_{\!\!\scriptscriptstyle\beta}$<br>$\mathfrak{S}^3$ | $\mathcal{C}$                                                                                                    |
| 24: TinaBelcher_63 + 1                                                        | $\hat{\psi}$                                     | Įо                             | $\frac{1}{2}$<br>$\mathcal{S}^3$                                  | V                                                                                                    |
| ぐる<br>25: Loofah_70                                                           |                                                  | Įо                             | த                                                                 |                                                                                                    |
| 26: Pablito_64                                                                |                                                  | R.                             | $\varsigma$                                                       | $\sqrt{2}$<br>.<br>.                                                                                                    |
| 27: Andris_65                                                                 |                                                  | ∲                              | $\dot{\mathcal{O}}$                                               | ଟ୍ଟ<br>.                                                                                                    |
| 28: Caelum_67                                                                 | $\overline{\mathcal{S}}$<br>$\cdot$ <sup>6</sup> | $\mathfrak{F}$<br>b            |                                                                   | $6^36^6$<br><b>TELEVISION</b><br>m.                                                                                                    |
| $\delta$<br>रू<br>29: ELB20_65 + 1                                            |                                                  | <b>S</b>                       | $\varsigma$<br>67                                                 | $\mathcal{S}$<br>a sa n<br><b>The Contract of the Contract of the Contract of the Contract of the Contract of the Contract of the Contract o</b> |
| 30: Paolo_69                                                                  |                                                  |                                | $89 - 683$<br>5                                                   | $\sqrt{6}$                                                                                                    |
| 亥<br>べ<br>$\triangleright$<br>10                                              |                                                  | $\mathbf{r}$                   |                                                                   | 66 <sup>1</sup><br>12, 101<br>$\frac{1}{3}$                                                                                                    |
| 31: Amethyst_63                                                               |                                                  |                                | 89.68<br>$\mathcal{S}^{\circ}$                                    | $\sqrt{6}$                                                                                                    |
| 32: Zainub_72<br>33: Bowden 64 + 1                                            |                                                  | $\frac{1}{\sqrt{2}}$           | $\mathbb{R}^3$                                                    | $\mathcal{E}_{\infty}$                                                                                                    |
|                                                                               |                                                  | $\mathbb{R}^1$                 |                                                                   | ଚ୍ଚ<br>$12$ $12$ $8$                                                                                                    |
| 34: Diane_64<br>そる<br>$\sim$                                                  |                                                  | ळू                             | S,                                                                |                                                                                                    |
| 35: Paedore 67                                                                | $\hat{\psi}$                                     |                                | ୍ୱ <del>ଧ</del><br>$\mathfrak{S}^3$                               | $\sqrt{3}$<br>ଚ                                                                                                    |
| 36: Issmi_65                                                                  |                                                  |                                |                                                                   | <b>The Contract of Contract State</b>                                                                                                    |
| 37: Hank144_67                                                                |                                                  |                                |                                                                   | ధిథ<br>. .                                                                                                    |
| 38: Superstar_70                                                              |                                                  |                                | 29 GB<br>65                                                       | $\sqrt{6}$                                                                                                    |
| 39: Puginator_73                                                              |                                                  | <b>A</b>                       | skst                                                              | <b>10 08'</b>                                                                                                    |
| 40: Amela_62                                                                  |                                                  |                                | $\sqrt{1}$                                                        | 16 apr                                                                                                    |
| 41. Verabelle_65                                                              | $\sqrt{6}$                                       | $\frac{1}{2}$<br>रू            | $\mathfrak{S}^3$                                                  |                                                                                                    |
| 42. Conan_65 + 2 <sub>3</sub><br>৻৽<br>$\mathcal{L}_{\mathcal{D}}$<br>o,<br>6 | $\Phi$                                           |                                | <b>Skst</b>                                                       | 16 08                                                                                                    |
| 43: phiCAM_59<br>$\overline{\mathcal{C}}$                                     | Ąα                                               |                                | s <sup>1</sup><br>$\mathcal{S}$                                   | $\sqrt{6}$                                                                                                    |
| 44: Vanseggelen_66                                                            |                                                  |                                | <b>Sksh</b>                                                       | $16 - 98$                                                                                                    |
| 45: Verse_63                                                                  | $\partial^2$                                     |                                | sks x                                                             | $\sqrt{6}$<br>$\frac{1}{6}$                                                                                                    |
| 46: Celery_65                                                                 |                                                  |                                | 5kg                                                               | 626A<br><b>887</b><br>$\frac{6}{9}$<br>∢ত                                                                                                    |
| 47: Saltant_60                                                                | ▄                                                | <b>A</b>                       | <b>ALT</b>                                                        | drore os<br>$\frac{1}{2}$<br>$\sqrt{6}$                                                                                                    |
| 48: Dexers_60                                                                 | က်                                               | ₩                              |                                                                   | $\frac{1}{\sqrt{6}}$<br>ا کا                                                                                                    |
| 49: Alsaber_62                                                                | $\overline{\mathcal{P}}$<br>u.                   | $\frac{1}{2}$<br>Jэ            | $\delta$                                                          | $\sqrt{\circ}$ $\frac{1}{\circ}$                                                                                                    |
| 50: BroPlease_63                                                              |                                                  |                                |                                                                   |                                                                                                    |

Pham 171345

Pham 171345

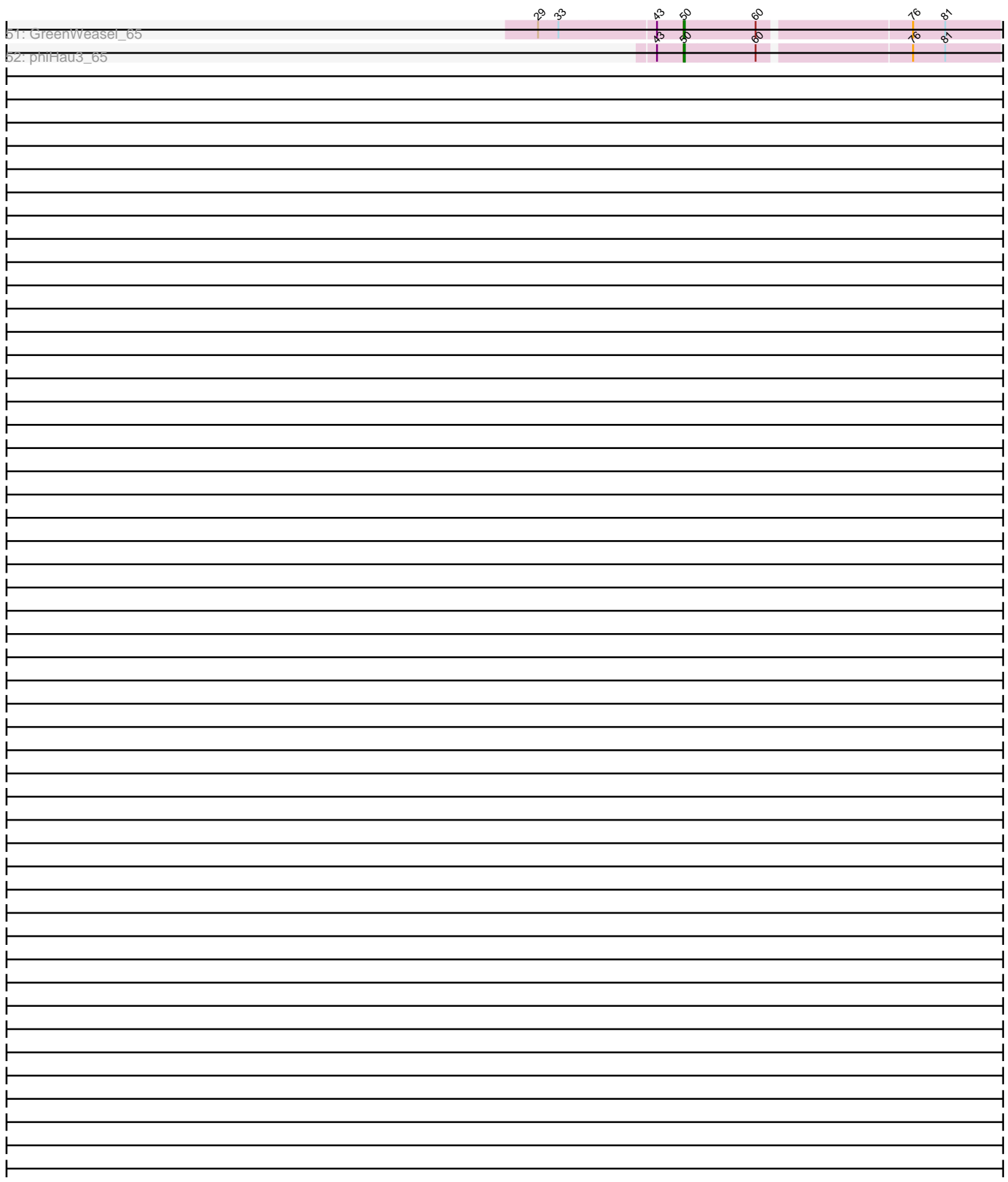

Note: Tracks are now grouped by subcluster and scaled. Switching in subcluster is indicated by changes in track color. Track scale is now set by default to display the region 30 bp upstream of start 1 to 30 bp downstream of the last possible start. If this default region is judged to be packed too tightly with annotated starts, the track will be further scaled to only show that region of the ORF with annotated starts. This action will be indicated by adding "Zoomed" to the title. For starts, yellow indicates the location of called starts comprised solely of Glimmer/GeneMark auto-annotations, green indicates the location of called starts with at least 1 manual gene annotation.

# Pham 171345 Report

This analysis was run 07/10/24 on database version 566.

Pham number 171345 has 104 members, 14 are drafts.

Phages represented in each track:

• Track 1 : Hydra\_61, Legacy\_58, BeardedLady\_59, SunsetPointe\_58,

Phettuccine\_59, Indigo\_58, Esperer\_60, Leviticus\_60, Nerdos\_58,

- EnochSoames\_63, Ozzie\_58, Unstoppable\_59, Aaronocolus\_59
- Track 2 : SarahRose\_60, Snorlax\_60, TagePhighter\_62, Whatever\_60,
- Emaanora\_63, Triste\_61, Asten\_60, Yasdnil\_60, Ejemplo\_58, Hippo\_60, Werner\_60,
- Dwayne\_60, TuanPN\_58, Chucky\_60, Maneekul\_60
- Track 3 : Izzy\_61, BryanRecycles\_61, Eddasa\_62, Rusticus\_61, Oliynyk\_61, Jash\_61
- Track 4 : Rana 62, Lorelei 61
- Track 5 : Godpower 62, Lika 61
- Track 6 : OzzyJ 62
- Track 7 : Caliburn\_58, Bovely\_59
- Track 8 : South40\_60, Katalie\_60, RedBear\_61
- Track 9 : Nanodon\_61
- Track 10 : Goby 62, Toma 62
- Track 11 : Zemlya 62, Brataylor 63
- Track 12 : Lannister\_59
- Track 13 : Dattran 63, Celeste 62, Nabi 62
- Track 14 : Danzina\_62
- Track 15 : Sujidade\_62
- Track 16 : BarryBee\_63
- Track 17 : Triumph 67
- Track 18 : Marav\_66, Jevington\_66
- Track 19 : Omar\_67
- Track 20 : SqueakyClean\_64, GirlDinner\_65, Janus\_64, Animus\_63
- Track 21 : Daudau\_64
- Track 22 : Nishikigoi 64, Tefunt 63, Haizum 63
- Track 23 : BartholomewSD\_67, Alvy\_67
- Track 24 : TinaBelcher 63, Thestral 65
- Track 25 : Loofah\_70
- Track 26 : Pablito 64
- Track 27 : Andris 65
- Track 28 : Caelum\_67
- Track 29 : ELB20\_65, R4\_66
- Track 30 : Paolo\_69
- Track 31 : Amethyst\_63
- Track 32 : Zainub\_72
- Track 33 : Bowden 64, TrvxScott 63
- Track 34 : Diane\_64
- Track 35 : Paedore 67
- Track 36 : Issmi\_65
- Track 37 : Hank144\_67
- Track 38 : Superstar\_70
- Track 39 : Puginator\_73
- Track 40 : Amela 62
- Track 41 : Verabelle 65
- Track 42 : Conan 65, Provolone 63, ElGato 65
- Track 43 : phiCAM\_59
- Track 44 : Vanseggelen\_66
- Track 45 : Verse 63
- Track 46 : Celery 65
- Track 47 : Saftant 60
- Track 48 : Dexers 60
- Track 49 : Alsaber 62
- Track 50 : BroPlease\_63
- Track 51 : GreenWeasel 65
- Track 52 : phiHau3 65

#### **Summary of Final Annotations (See graph section above for start numbers):**

The start number called the most often in the published annotations is 45, it was called in 30 of the 90 non-draft genes in the pham.

Genes that call this "Most Annotated" start:

• Andris\_65, Animus\_63, Bowden\_64, Brataylor\_63, Caelum\_67, Celeste\_62, Conan\_65, Danzina\_62, Dattran\_63, Daudau\_64, ElGato\_65, GirlDinner\_65, Goby\_62, Godpower\_62, Haizum\_63, Janus\_64, Katalie\_60, Lannister\_59, Lika\_61, Lorelei\_61, Nabi\_62, Nanodon\_61, Nishikigoi\_64, Provolone\_63, Rana\_62, RedBear\_61, South40\_60, SqueakyClean\_64, Sujidade\_62, Superstar\_70, Tefunt\_63, Toma\_62, TrvxScott\_63, Zemlya\_62,

Genes that have the "Most Annotated" start but do not call it: • Triumph\_67,

Genes that do not have the "Most Annotated" start:

• Aaronocolus\_59, Alsaber\_62, Alvy\_67, Amela\_62, Amethyst\_63, Asten\_60, BarryBee\_63, BartholomewSD\_67, BeardedLady\_59, Bovely\_59, BroPlease\_63, BryanRecycles\_61, Caliburn\_58, Celery\_65, Chucky\_60, Dexers\_60, Diane\_64, Dwayne\_60, ELB20\_65, Eddasa\_62, Ejemplo\_58, Emaanora\_63, EnochSoames\_63, Esperer\_60, GreenWeasel\_65, Hank144\_67, Hippo\_60, Hydra\_61, Indigo\_58, Issmi\_65, Izzy\_61, Jash\_61, Jevington\_66, Legacy\_58, Leviticus\_60, Loofah\_70, Maneekul\_60, Marav\_66, Nerdos\_58, Oliynyk\_61, Omar\_67, Ozzie\_58, OzzyJ\_62, Pablito\_64, Paedore\_67, Paolo\_69, Phettuccine\_59, Puginator\_73, R4\_66, Rusticus\_61, Saftant\_60, SarahRose\_60, Snorlax\_60, SunsetPointe\_58, TagePhighter\_62, Thestral\_65, TinaBelcher\_63, Triste\_61, TuanPN\_58, Unstoppable\_59, Vanseggelen\_66, Verabelle\_65, Verse\_63, Werner\_60, Whatever\_60, Yasdnil\_60, Zainub\_72, phiCAM\_59, phiHau3\_65,

## **Summary by start number:**

Start 42:

- Found in 2 of 104 ( 1.9% ) of genes in pham
- Manual Annotations of this start: 2 of 90
- Called 100.0% of time when present
- Phage (with cluster) where this start called: Amethyst\_63 (BD2), Diane\_64 (BD2),

## Start 45:

- Found in 35 of 104 ( 33.7% ) of genes in pham
- Manual Annotations of this start: 30 of 90
- Called 97.1% of time when present

• Phage (with cluster) where this start called: Andris 65 (BD2), Animus 63 (BD2), Bowden\_64 (BD2), Brataylor\_63 (BD1), Caelum\_67 (BD2), Celeste\_62 (BD1), Conan\_65 (BD3), Danzina\_62 (BD1), Dattran\_63 (BD1), Daudau\_64 (BD2), ElGato\_65 (BD3), GirlDinner\_65 (BD2), Goby\_62 (BD1), Godpower\_62 (BD1), Haizum\_63 (BD2), Janus\_64 (BD2), Katalie\_60 (BD1), Lannister\_59 (BD1), Lika\_61 (BD1), Lorelei\_61 (BD1), Nabi\_62 (BD1), Nanodon\_61 (BD1), Nishikigoi\_64 (BD2), Provolone\_63 (BD3), Rana\_62 (BD1), RedBear\_61 (BD1), South40\_60 (BD1), SqueakyClean\_64 (BD2), Sujidade\_62 (BD1), Superstar\_70 (BD2), Tefunt\_63 (BD2), Toma\_62 (BD1), TrvxScott\_63 (BD2), Zemlya\_62 (BD1),

## Start 46:

- Found in 14 of 104 ( 13.5% ) of genes in pham
- Manual Annotations of this start: 12 of 90
- Called 100.0% of time when present

• Phage (with cluster) where this start called: Alvy 67 (BD2), BartholomewSD 67 (BD2), ELB20\_65 (BD2), Hank144\_67 (BD2), Issmi\_65 (BD2), Jevington\_66 (BD2), Loofah\_70 (BD2), Marav\_66 (BD2), Omar\_67 (BD2), Pablito\_64 (BD2), Paedore\_67 (BD2), R4\_66 (BD2), Thestral\_65 (BD2), TinaBelcher\_63 (BD2),

- Start 47:
- Found in 1 of 104 ( 1.0% ) of genes in pham
- Manual Annotations of this start: 1 of 90
- Called 100.0% of time when present
- Phage (with cluster) where this start called: Triumph\_67 (BD2),

## Start 48:

- Found in 17 of 104 ( 16.3% ) of genes in pham
- Manual Annotations of this start: 17 of 90
- Called 100.0% of time when present

• Phage (with cluster) where this start called: Asten 60 (BD1), BarryBee 63 (BD1), Chucky\_60 (BD1), Dwayne\_60 (BD1), Ejemplo\_58  $\overline{(BD1)}$ , Emaanora\_63 (BD1), Hippo\_60 (BD1), Maneekul\_60 (BD1), OzzyJ\_62 (BD1), SarahRose\_60 (BD1), Snorlax\_60 (BD1), TagePhighter\_62 (BD1), Triste\_61 (BD1), TuanPN\_58 (BD1), Werner\_60 (BD1), Whatever\_60 (BD1), Yasdnil\_60 (BD1),

## Start 49:

- Found in 24 of 104 ( 23.1% ) of genes in pham
- Manual Annotations of this start: 20 of 90
- Called 95.8% of time when present

• Phage (with cluster) where this start called: Aaronocolus 59 (BD1), BeardedLady\_59 (BD1), Bovely\_59 (BD1), BryanRecycles\_61 (BD1), Caliburn\_58 (BD1), Eddasa\_62 (BD1), EnochSoames\_63 (BD1), Esperer\_60 (BD1), Hydra\_61 (BD1), Indigo\_58 (BD1), Izzy\_61 (BD1), Jash\_61 (BD1), Legacy\_58 (BD1), Leviticus\_60 (BD1), Nerdos\_58 (BD1), Oliynyk\_61 (BD1), Ozzie\_58 (BD1), Paolo\_69 (BD2), Phettuccine\_59 (BD1), Rusticus\_61 (BD1), SunsetPointe\_58 (BD1), Unstoppable\_59 (BD1), Zainub\_72 (BD2),

Start 50:

- Found in 3 of 104 ( 2.9% ) of genes in pham
- Manual Annotations of this start: 3 of 90
- Called 100.0% of time when present

• Phage (with cluster) where this start called: BroPlease\_63 (BD4), GreenWeasel\_65 (BD4), phiHau3\_65 (BD4),

#### Start 51:

- Found in 1 of 104 ( 1.0% ) of genes in pham
- No Manual Annotations of this start.
- Called 100.0% of time when present
- Phage (with cluster) where this start called: Verabelle\_65 (BD3),

#### Start 52:

- Found in 26 of 104 ( 25.0% ) of genes in pham
- Manual Annotations of this start: 5 of 90
- Called 34.6% of time when present

• Phage (with cluster) where this start called: Alsaber 62 (BD3), Amela 62 (BD3),

Celery 65 (BD3), Dexers 60 (BD3), Puginator 73 (BD2), Saftant 60 (BD3),

Vanseggelen\_66 (BD3), Verse\_63 (BD3), phiCAM\_59 (BD3),

## **Summary by clusters:**

There are 4 clusters represented in this pham: BD4, BD1, BD3, BD2,

Info for manual annotations of cluster BD1:

•Start number 45 was manually annotated 18 times for cluster BD1.

•Start number 48 was manually annotated 17 times for cluster BD1.

•Start number 49 was manually annotated 20 times for cluster BD1.

Info for manual annotations of cluster BD2:

•Start number 42 was manually annotated 2 times for cluster BD2.

•Start number 45 was manually annotated 11 times for cluster BD2.

•Start number 46 was manually annotated 12 times for cluster BD2.

•Start number 47 was manually annotated 1 time for cluster BD2.

Info for manual annotations of cluster BD3:

•Start number 45 was manually annotated 1 time for cluster BD3. •Start number 52 was manually annotated 5 times for cluster BD3.

Info for manual annotations of cluster BD4:

•Start number 50 was manually annotated 3 times for cluster BD4.

#### **Gene Information:**

Gene: Aaronocolus\_59 Start: 42586, Stop: 42305, Start Num: 49 Candidate Starts for Aaronocolus\_59: (Start: 49 @42586 has 20 MA's), (Start: 52 @42571 has 5 MA's), (53, 42565), (56, 42535), (59, 42526), (75, 42388), (76, 42385),

Gene: Alsaber\_62 Start: 42249, Stop: 41989, Start Num: 52 Candidate Starts for Alsaber\_62: (35, 42363), (44, 42288), (Start: 52 @42249 has 5 MA's), (76, 42069), (80, 42045),

Gene: Alvy\_67 Start: 44300, Stop: 44016, Start Num: 46 Candidate Starts for Alvy\_67: (Start: 46 @44300 has 12 MA's), (53, 44270), (58, 44234), (67, 44159),

Gene: Amela\_62 Start: 43234, Stop: 42974, Start Num: 52 Candidate Starts for Amela\_62: (44, 43273), (Start: 52 @43234 has 5 MA's), (54, 43225), (76, 43054), (80, 43030), (81, 43024),

Gene: Amethyst\_63 Start: 42442, Stop: 42170, Start Num: 42 Candidate Starts for Amethyst\_63: (4, 42907), (7, 42856), (8, 42850), (11, 42817), (14, 42793), (17, 42787), (Start: 42 @42442 has 2 MA's), (65, 42310), (67, 42301), (72, 42256), (76, 42238), (77, 42235), (82, 42208),

Gene: Andris\_65 Start: 43276, Stop: 43028, Start Num: 45 Candidate Starts for Andris\_65: (Start: 45 @43276 has 30 MA's), (61, 43195), (65, 43144),

Gene: Animus\_63 Start: 43498, Stop: 43250, Start Num: 45 Candidate Starts for Animus\_63: (26, 43666), (39, 43528), (Start: 45 @43498 has 30 MA's), (55, 43459), (63, 43378), (65, 43366), (67, 43357),

Gene: Asten\_60 Start: 44843, Stop: 44562, Start Num: 48 Candidate Starts for Asten\_60: (38, 44891), (41, 44882), (Start: 48 @44843 has 17 MA's), (61, 44762), (69, 44681), (74, 44654), (75, 44645), (76, 44642), (83, 44591), (84, 44588),

Gene: BarryBee\_63 Start: 44820, Stop: 44581, Start Num: 48 Candidate Starts for BarryBee\_63: (38, 44868), (41, 44859), (Start: 48 @44820 has 17 MA's), (65, 44688),

Gene: BartholomewSD\_67 Start: 43419, Stop: 43135, Start Num: 46 Candidate Starts for BartholomewSD\_67: (Start: 46 @43419 has 12 MA's), (53, 43389), (58, 43353), (67, 43278),

Gene: BeardedLady\_59 Start: 42960, Stop: 42679, Start Num: 49 Candidate Starts for BeardedLady\_59: (Start: 49 @42960 has 20 MA's), (Start: 52 @42945 has 5 MA's), (53, 42939), (56, 42909), (59, 42900), (75, 42762), (76, 42759),

Gene: Bovely\_59 Start: 42589, Stop: 42308, Start Num: 49 Candidate Starts for Bovely\_59:

(Start: 49 @42589 has 20 MA's), (Start: 52 @42574 has 5 MA's), (53, 42568), (56, 42538), (75, 42391), (76, 42388), Gene: Bowden\_64 Start: 44219, Stop: 43971, Start Num: 45 Candidate Starts for Bowden\_64: (Start: 45 @44219 has 30 MA's), (53, 44189), (65, 44087), Gene: Brataylor\_63 Start: 44363, Stop: 44121, Start Num: 45 Candidate Starts for Brataylor\_63: (23, 44546), (31, 44480), (Start: 45 @44363 has 30 MA's), (58, 44297), (63, 44243), Gene: BroPlease\_63 Start: 42623, Stop: 42342, Start Num: 50 Candidate Starts for BroPlease\_63: (29, 42752), (43, 42647), (Start: 50 @42623 has 3 MA's), (60, 42557), (76, 42422), (81, 42392), Gene: BryanRecycles\_61 Start: 43076, Stop: 42795, Start Num: 49 Candidate Starts for BryanRecycles\_61: (Start: 49 @43076 has 20 MA's), (53, 43055), (56, 43025), (59, 43016), (75, 42878), (76, 42875), Gene: Caelum\_67 Start: 42912, Stop: 42673, Start Num: 45 Candidate Starts for Caelum\_67: (19, 43155), (34, 43008), (37, 42951), (Start: 45 @42912 has 30 MA's), (63, 42792), (65, 42780), Gene: Caliburn\_58 Start: 42690, Stop: 42409, Start Num: 49 Candidate Starts for Caliburn\_58: (Start: 49 @42690 has 20 MA's), (Start: 52 @42675 has 5 MA's), (53, 42669), (56, 42639), (75, 42492), (76, 42489), Gene: Celery\_65 Start: 42219, Stop: 41959, Start Num: 52 Candidate Starts for Celery\_65: (32, 42309), (Start: 52 @42219 has 5 MA's), (54, 42210), (76, 42039), (81, 42009), Gene: Celeste\_62 Start: 43828, Stop: 43586, Start Num: 45 Candidate Starts for Celeste\_62: (23, 44011), (31, 43945), (Start: 45 @43828 has 30 MA's), (67, 43687), Gene: Chucky\_60 Start: 44882, Stop: 44601, Start Num: 48 Candidate Starts for Chucky\_60: (38, 44930), (41, 44921), (Start: 48 @44882 has 17 MA's), (61, 44801), (69, 44720), (74, 44693), (75, 44684), (76, 44681), (83, 44630), (84, 44627), Gene: Conan\_65 Start: 42705, Stop: 42436, Start Num: 45 Candidate Starts for Conan\_65: (26, 42876), (39, 42738), (Start: 45 @42705 has 30 MA's), (53, 42675), Gene: Danzina\_62 Start: 44077, Stop: 43835, Start Num: 45 Candidate Starts for Danzina\_62: (23, 44260), (31, 44194), (Start: 45 @44077 has 30 MA's), (58, 44011), (63, 43957), Gene: Dattran\_63 Start: 44219, Stop: 43977, Start Num: 45 Candidate Starts for Dattran\_63: (23, 44402), (31, 44336), (Start: 45 @44219 has 30 MA's), (67, 44078),

Gene: Daudau\_64 Start: 42829, Stop: 42545, Start Num: 45 Candidate Starts for Daudau\_64: (22, 43063), (40, 42859), (Start: 45 @42829 has 30 MA's), (55, 42790), (65, 42697), (67, 42688), (78, 42610), (82, 42586),

Gene: Dexers\_60 Start: 42491, Stop: 42231, Start Num: 52 Candidate Starts for Dexers\_60: (44, 42530), (Start: 52 @42491 has 5 MA's), (62, 42401), (64, 42389), (67, 42377), (69, 42356), (76, 42311), (80, 42287), (81, 42281),

Gene: Diane\_64 Start: 43528, Stop: 43250, Start Num: 42 Candidate Starts for Diane\_64: (Start: 42 @43528 has 2 MA's), (65, 43396), (72, 43342), (77, 43312), (82, 43285),

Gene: Dwayne\_60 Start: 44870, Stop: 44589, Start Num: 48 Candidate Starts for Dwayne\_60: (38, 44918), (41, 44909), (Start: 48 @44870 has 17 MA's), (61, 44789), (69, 44708), (74, 44681), (75, 44672), (76, 44669), (83, 44618), (84, 44615),

Gene: ELB20\_65 Start: 43636, Stop: 43394, Start Num: 46 Candidate Starts for ELB20\_65: (1, 44191), (10, 44029), (16, 43996), (Start: 46 @43636 has 12 MA's), (53, 43606), (61, 43555), (67, 43495),

Gene: Eddasa\_62 Start: 43615, Stop: 43334, Start Num: 49 Candidate Starts for Eddasa\_62: (Start: 49 @43615 has 20 MA's), (53, 43594), (56, 43564), (59, 43555), (75, 43417), (76, 43414),

Gene: Ejemplo\_58 Start: 44808, Stop: 44527, Start Num: 48 Candidate Starts for Ejemplo\_58: (38, 44856), (41, 44847), (Start: 48 @44808 has 17 MA's), (61, 44727), (69, 44646), (74, 44619), (75, 44610), (76, 44607), (83, 44556), (84, 44553),

Gene: ElGato\_65 Start: 42576, Stop: 42307, Start Num: 45 Candidate Starts for ElGato\_65: (26, 42747), (39, 42609), (Start: 45 @42576 has 30 MA's), (53, 42546),

Gene: Emaanora\_63 Start: 44793, Stop: 44512, Start Num: 48 Candidate Starts for Emaanora\_63: (38, 44841), (41, 44832), (Start: 48 @44793 has 17 MA's), (61, 44712), (69, 44631), (74, 44604), (75, 44595), (76, 44592), (83, 44541), (84, 44538),

Gene: EnochSoames\_63 Start: 42872, Stop: 42591, Start Num: 49 Candidate Starts for EnochSoames\_63: (Start: 49 @42872 has 20 MA's), (Start: 52 @42857 has 5 MA's), (53, 42851), (56, 42821), (59, 42812), (75, 42674), (76, 42671),

Gene: Esperer\_60 Start: 42932, Stop: 42651, Start Num: 49 Candidate Starts for Esperer\_60: (Start: 49 @42932 has 20 MA's), (Start: 52 @42917 has 5 MA's), (53, 42911), (56, 42881), (59, 42872), (75, 42734), (76, 42731),

Gene: GirlDinner\_65 Start: 42999, Stop: 42751, Start Num: 45

Candidate Starts for GirlDinner\_65: (26, 43167), (39, 43029), (Start: 45 @42999 has 30 MA's), (55, 42960), (63, 42879), (65, 42867), (67, 42858),

Gene: Goby\_62 Start: 44645, Stop: 44403, Start Num: 45 Candidate Starts for Goby\_62: (31, 44762), (36, 44723), (Start: 45 @44645 has 30 MA's), (63, 44525),

Gene: Godpower\_62 Start: 43921, Stop: 43679, Start Num: 45 Candidate Starts for Godpower\_62: (31, 44038), (36, 43999), (Start: 45 @43921 has 30 MA's), (58, 43855), (63, 43801),

Gene: GreenWeasel\_65 Start: 42628, Stop: 42347, Start Num: 50 Candidate Starts for GreenWeasel\_65: (29, 42757), (33, 42739), (43, 42652), (Start: 50 @42628 has 3 MA's), (60, 42562), (76, 42427), (81, 42397),

Gene: Haizum\_63 Start: 43248, Stop: 42967, Start Num: 45 Candidate Starts for Haizum\_63: (Start: 45 @43248 has 30 MA's), (65, 43116), (66, 43110), (77, 43032),

Gene: Hank144\_67 Start: 44032, Stop: 43793, Start Num: 46 Candidate Starts for Hank144\_67: (Start: 46 @44032 has 12 MA's),

Gene: Hippo\_60 Start: 44856, Stop: 44575, Start Num: 48 Candidate Starts for Hippo\_60: (38, 44904), (41, 44895), (Start: 48 @44856 has 17 MA's), (61, 44775), (69, 44694), (74, 44667), (75, 44658), (76, 44655), (83, 44604), (84, 44601),

Gene: Hydra\_61 Start: 43768, Stop: 43487, Start Num: 49 Candidate Starts for Hydra\_61: (Start: 49 @43768 has 20 MA's), (Start: 52 @43753 has 5 MA's), (53, 43747), (56, 43717), (59, 43708), (75, 43570), (76, 43567),

Gene: Indigo\_58 Start: 42582, Stop: 42301, Start Num: 49 Candidate Starts for Indigo\_58: (Start: 49 @42582 has 20 MA's), (Start: 52 @42567 has 5 MA's), (53, 42561), (56, 42531), (59, 42522), (75, 42384), (76, 42381),

Gene: Issmi\_65 Start: 43195, Stop: 42905, Start Num: 46 Candidate Starts for Issmi\_65: (27, 43351), (Start: 46 @43195 has 12 MA's), (53, 43165), (58, 43129), (67, 43054), (73, 43006),

Gene: Izzy\_61 Start: 43123, Stop: 42842, Start Num: 49 Candidate Starts for Izzy\_61: (Start: 49 @43123 has 20 MA's), (53, 43102), (56, 43072), (59, 43063), (75, 42925), (76, 42922),

Gene: Janus\_64 Start: 43339, Stop: 43091, Start Num: 45 Candidate Starts for Janus\_64: (26, 43507), (39, 43369), (Start: 45 @43339 has 30 MA's), (55, 43300), (63, 43219), (65, 43207), (67, 43198),

Gene: Jash\_61 Start: 43076, Stop: 42795, Start Num: 49 Candidate Starts for Jash\_61: (Start: 49 @43076 has 20 MA's), (53, 43055), (56, 43025), (59, 43016), (75, 42878), (76, 42875), Gene: Jevington\_66 Start: 41849, Stop: 41562, Start Num: 46 Candidate Starts for Jevington\_66: (Start: 46 @41849 has 12 MA's), (53, 41819), (60, 41777), (67, 41708), Gene: Katalie\_60 Start: 45065, Stop: 44826, Start Num: 45 Candidate Starts for Katalie\_60: (36, 45143), (Start: 45 @45065 has 30 MA's), (65, 44933), (67, 44924), Gene: Lannister\_59 Start: 43435, Stop: 43193, Start Num: 45 Candidate Starts for Lannister\_59: (28, 43594), (36, 43513), (Start: 45 @43435 has 30 MA's), (60, 43363), (61, 43354), (65, 43303), Gene: Legacy\_58 Start: 42681, Stop: 42400, Start Num: 49 Candidate Starts for Legacy\_58: (Start: 49 @42681 has 20 MA's), (Start: 52 @42666 has 5 MA's), (53, 42660), (56, 42630), (59, 42621), (75, 42483), (76, 42480), Gene: Leviticus\_60 Start: 43119, Stop: 42838, Start Num: 49 Candidate Starts for Leviticus\_60: (Start: 49 @43119 has 20 MA's), (Start: 52 @43104 has 5 MA's), (53, 43098), (56, 43068), (59, 43059), (75, 42921), (76, 42918), Gene: Lika\_61 Start: 44474, Stop: 44232, Start Num: 45 Candidate Starts for Lika\_61: (31, 44591), (36, 44552), (Start: 45 @44474 has 30 MA's), (58, 44408), (63, 44354), Gene: Loofah\_70 Start: 44483, Stop: 44238, Start Num: 46 Candidate Starts for Loofah\_70: (2, 44990), (12, 44864), (15, 44846), (Start: 46 @44483 has 12 MA's), (60, 44411), Gene: Lorelei\_61 Start: 43835, Stop: 43593, Start Num: 45 Candidate Starts for Lorelei\_61: (Start: 45 @43835 has 30 MA's), (58, 43769), (63, 43715), Gene: Maneekul\_60 Start: 44886, Stop: 44605, Start Num: 48 Candidate Starts for Maneekul\_60: (38, 44934), (41, 44925), (Start: 48 @44886 has 17 MA's), (61, 44805), (69, 44724), (74, 44697), (75, 44688), (76, 44685), (83, 44634), (84, 44631), Gene: Marav\_66 Start: 42372, Stop: 42085, Start Num: 46 Candidate Starts for Marav\_66: (Start: 46 @42372 has 12 MA's), (53, 42342), (60, 42300), (67, 42231), Gene: Nabi\_62 Start: 44368, Stop: 44129, Start Num: 45 Candidate Starts for Nabi\_62: (23, 44551), (31, 44485), (Start: 45 @44368 has 30 MA's), (67, 44227), Gene: Nanodon\_61 Start: 43459, Stop: 43217, Start Num: 45 Candidate Starts for Nanodon\_61:

(25, 43645), (31, 43576), (36, 43537), (Start: 45 @43459 has 30 MA's), (65, 43327), (71, 43282), (82, 43252),

Gene: Nerdos\_58 Start: 42581, Stop: 42300, Start Num: 49 Candidate Starts for Nerdos\_58: (Start: 49 @42581 has 20 MA's), (Start: 52 @42566 has 5 MA's), (53, 42560), (56, 42530), (59, 42521), (75, 42383), (76, 42380),

Gene: Nishikigoi\_64 Start: 43248, Stop: 42967, Start Num: 45 Candidate Starts for Nishikigoi\_64: (Start: 45 @43248 has 30 MA's), (65, 43116), (66, 43110), (77, 43032),

Gene: Oliynyk\_61 Start: 43076, Stop: 42795, Start Num: 49 Candidate Starts for Oliynyk\_61: (Start: 49 @43076 has 20 MA's), (53, 43055), (56, 43025), (59, 43016), (75, 42878), (76, 42875),

Gene: Omar\_67 Start: 41635, Stop: 41354, Start Num: 46 Candidate Starts for Omar\_67: (24, 41830), (27, 41794), (Start: 46 @41635 has 12 MA's), (60, 41563), (67, 41494),

Gene: Ozzie\_58 Start: 42690, Stop: 42409, Start Num: 49 Candidate Starts for Ozzie\_58: (Start: 49 @42690 has 20 MA's), (Start: 52 @42675 has 5 MA's), (53, 42669), (56, 42639), (59, 42630), (75, 42492), (76, 42489),

Gene: OzzyJ\_62 Start: 44783, Stop: 44502, Start Num: 48 Candidate Starts for OzzyJ\_62: (38, 44831), (41, 44822), (Start: 48 @44783 has 17 MA's), (61, 44702), (68, 44633), (69, 44621), (74, 44594), (75, 44585), (76, 44582), (79, 44564), (83, 44531), (84, 44528),

Gene: Pablito\_64 Start: 42647, Stop: 42402, Start Num: 46 Candidate Starts for Pablito\_64: (Start: 46 @42647 has 12 MA's), (53, 42617), (70, 42473),

Gene: Paedore\_67 Start: 44040, Stop: 43795, Start Num: 46 Candidate Starts for Paedore\_67: (2, 44538), (12, 44421), (15, 44403), (Start: 46 @44040 has 12 MA's), (60, 43968),

Gene: Paolo\_69 Start: 43540, Stop: 43253, Start Num: 49 Candidate Starts for Paolo\_69: (Start: 49 @43540 has 20 MA's), (Start: 52 @43525 has 5 MA's), (53, 43519), (56, 43489), (59, 43480), (76, 43333),

Gene: Phettuccine\_59 Start: 42582, Stop: 42301, Start Num: 49 Candidate Starts for Phettuccine\_59: (Start: 49 @42582 has 20 MA's), (Start: 52 @42567 has 5 MA's), (53, 42561), (56, 42531), (59, 42522), (75, 42384), (76, 42381),

Gene: Provolone\_63 Start: 42788, Stop: 42519, Start Num: 45 Candidate Starts for Provolone\_63: (26, 42959), (39, 42821), (Start: 45 @42788 has 30 MA's), (53, 42758),

Gene: Puginator\_73 Start: 43574, Stop: 43302, Start Num: 52

Candidate Starts for Puginator 73: (Start: 49 @43589 has 20 MA's), (Start: 52 @43574 has 5 MA's), (53, 43568), (56, 43538), (59, 43529), (76, 43382),

Gene: R4\_66 Start: 43796, Stop: 43554, Start Num: 46 Candidate Starts for R4\_66: (1, 44351), (10, 44189), (16, 44156), (Start: 46 @43796 has 12 MA's), (53, 43766), (61, 43715), (67, 43655),

Gene: Rana\_62 Start: 44257, Stop: 44015, Start Num: 45 Candidate Starts for Rana\_62: (Start: 45 @44257 has 30 MA's), (58, 44191), (63, 44137),

Gene: RedBear\_61 Start: 45065, Stop: 44826, Start Num: 45 Candidate Starts for RedBear\_61: (36, 45143), (Start: 45 @45065 has 30 MA's), (65, 44933), (67, 44924),

Gene: Rusticus\_61 Start: 43076, Stop: 42795, Start Num: 49 Candidate Starts for Rusticus\_61: (Start: 49 @43076 has 20 MA's), (53, 43055), (56, 43025), (59, 43016), (75, 42878), (76, 42875),

Gene: Saftant\_60 Start: 42366, Stop: 42106, Start Num: 52 Candidate Starts for Saftant\_60: (32, 42477), (Start: 52 @42366 has 5 MA's), (54, 42357), (62, 42276), (64, 42264), (69, 42231), (76, 42186), (80, 42162), (81, 42156),

Gene: SarahRose\_60 Start: 44855, Stop: 44574, Start Num: 48 Candidate Starts for SarahRose\_60: (38, 44903), (41, 44894), (Start: 48 @44855 has 17 MA's), (61, 44774), (69, 44693), (74, 44666), (75, 44657), (76, 44654), (83, 44603), (84, 44600),

Gene: Snorlax\_60 Start: 44880, Stop: 44599, Start Num: 48 Candidate Starts for Snorlax\_60: (38, 44928), (41, 44919), (Start: 48 @44880 has 17 MA's), (61, 44799), (69, 44718), (74, 44691), (75, 44682), (76, 44679), (83, 44628), (84, 44625),

Gene: South40\_60 Start: 45065, Stop: 44826, Start Num: 45 Candidate Starts for South40\_60: (36, 45143), (Start: 45 @45065 has 30 MA's), (65, 44933), (67, 44924),

Gene: SqueakyClean\_64 Start: 43517, Stop: 43269, Start Num: 45 Candidate Starts for SqueakyClean\_64: (26, 43685), (39, 43547), (Start: 45 @43517 has 30 MA's), (55, 43478), (63, 43397), (65, 43385), (67, 43376),

Gene: Sujidade\_62 Start: 44709, Stop: 44467, Start Num: 45 Candidate Starts for Sujidade\_62: (31, 44826), (36, 44787), (Start: 45 @44709 has 30 MA's), (58, 44643), (63, 44589), (66, 44571),

Gene: SunsetPointe\_58 Start: 42697, Stop: 42416, Start Num: 49 Candidate Starts for SunsetPointe\_58: (Start: 49 @42697 has 20 MA's), (Start: 52 @42682 has 5 MA's), (53, 42676), (56, 42646), (59, 42637), (75, 42499), (76, 42496),

Gene: Superstar\_70 Start: 43430, Stop: 43185, Start Num: 45 Candidate Starts for Superstar\_70: (Start: 45 @43430 has 30 MA's), (63, 43310), (65, 43298),

Gene: TagePhighter\_62 Start: 44856, Stop: 44575, Start Num: 48 Candidate Starts for TagePhighter\_62: (38, 44904), (41, 44895), (Start: 48 @44856 has 17 MA's), (61, 44775), (69, 44694), (74, 44667), (75, 44658), (76, 44655), (83, 44604), (84, 44601),

Gene: Tefunt\_63 Start: 43162, Stop: 42881, Start Num: 45 Candidate Starts for Tefunt\_63: (Start: 45 @43162 has 30 MA's), (65, 43030), (66, 43024), (77, 42946),

Gene: Thestral\_65 Start: 43960, Stop: 43676, Start Num: 46 Candidate Starts for Thestral\_65: (27, 44119), (Start: 46 @43960 has 12 MA's), (53, 43930), (58, 43894), (67, 43819),

Gene: TinaBelcher\_63 Start: 43827, Stop: 43543, Start Num: 46 Candidate Starts for TinaBelcher\_63: (27, 43986), (Start: 46 @43827 has 12 MA's), (53, 43797), (58, 43761), (67, 43686),

Gene: Toma\_62 Start: 44648, Stop: 44406, Start Num: 45 Candidate Starts for Toma\_62: (31, 44765), (36, 44726), (Start: 45 @44648 has 30 MA's), (63, 44528),

Gene: Triste\_61 Start: 44855, Stop: 44574, Start Num: 48 Candidate Starts for Triste\_61: (38, 44903), (41, 44894), (Start: 48 @44855 has 17 MA's), (61, 44774), (69, 44693), (74, 44666), (75, 44657), (76, 44654), (83, 44603), (84, 44600),

Gene: Triumph\_67 Start: 43755, Stop: 43465, Start Num: 47 Candidate Starts for Triumph\_67: (Start: 45 @43761 has 30 MA's), (Start: 47 @43755 has 1 MA's), (56, 43695), (58, 43689), (66, 43617), (67, 43614), (73, 43566),

Gene: TrvxScott\_63 Start: 44213, Stop: 43965, Start Num: 45 Candidate Starts for TrvxScott\_63: (Start: 45 @44213 has 30 MA's), (53, 44183), (65, 44081),

Gene: TuanPN\_58 Start: 44808, Stop: 44527, Start Num: 48 Candidate Starts for TuanPN\_58: (38, 44856), (41, 44847), (Start: 48 @44808 has 17 MA's), (61, 44727), (69, 44646), (74, 44619), (75, 44610), (76, 44607), (83, 44556), (84, 44553),

Gene: Unstoppable\_59 Start: 42580, Stop: 42299, Start Num: 49 Candidate Starts for Unstoppable\_59: (Start: 49 @42580 has 20 MA's), (Start: 52 @42565 has 5 MA's), (53, 42559), (56, 42529), (59, 42520), (75, 42382), (76, 42379),

Gene: Vanseggelen\_66 Start: 42112, Stop: 41849, Start Num: 52 Candidate Starts for Vanseggelen\_66: (18, 42472), (30, 42259), (Start: 52 @42112 has 5 MA's), (57, 42076), (76, 41929), Gene: Verabelle\_65 Start: 41980, Stop: 41723, Start Num: 51 Candidate Starts for Verabelle\_65: (51, 41980), (76, 41803), (80, 41779), (81, 41773),

Gene: Verse\_63 Start: 43225, Stop: 42965, Start Num: 52 Candidate Starts for Verse\_63: (44, 43264), (Start: 52 @43225 has 5 MA's), (54, 43216), (76, 43045), (80, 43021), (81, 43015),

Gene: Werner\_60 Start: 44853, Stop: 44572, Start Num: 48 Candidate Starts for Werner\_60: (38, 44901), (41, 44892), (Start: 48 @44853 has 17 MA's), (61, 44772), (69, 44691), (74, 44664), (75, 44655), (76, 44652), (83, 44601), (84, 44598),

Gene: Whatever\_60 Start: 44879, Stop: 44598, Start Num: 48 Candidate Starts for Whatever\_60: (38, 44927), (41, 44918), (Start: 48 @44879 has 17 MA's), (61, 44798), (69, 44717), (74, 44690), (75, 44681), (76, 44678), (83, 44627), (84, 44624),

Gene: Yasdnil\_60 Start: 44905, Stop: 44624, Start Num: 48 Candidate Starts for Yasdnil\_60: (38, 44953), (41, 44944), (Start: 48 @44905 has 17 MA's), (61, 44824), (69, 44743), (74, 44716), (75, 44707), (76, 44704), (83, 44653), (84, 44650),

Gene: Zainub\_72 Start: 43515, Stop: 43228, Start Num: 49 Candidate Starts for Zainub\_72: (Start: 49 @43515 has 20 MA's), (Start: 52 @43500 has 5 MA's), (53, 43494), (59, 43455), (76, 43308),

Gene: Zemlya\_62 Start: 44382, Stop: 44140, Start Num: 45 Candidate Starts for Zemlya\_62: (23, 44565), (31, 44499), (Start: 45 @44382 has 30 MA's), (58, 44316), (63, 44262),

Gene: phiCAM\_59 Start: 44024, Stop: 43770, Start Num: 52 Candidate Starts for phiCAM\_59: (3, 44528), (5, 44498), (6, 44468), (9, 44435), (13, 44405), (20, 44270), (21, 44267), (Start: 52 @44024 has 5 MA's), (54, 44015), (76, 43850), (80, 43826), (81, 43820),

Gene: phiHau3\_65 Start: 43045, Stop: 42764, Start Num: 50 Candidate Starts for phiHau3\_65: (43, 43069), (Start: 50 @43045 has 3 MA's), (60, 42979), (76, 42844), (81, 42814),